# 6.035

#### **Parallelization**

#### **Outline**

- Why Parallelism
- Parallel Execution
- Parallelizing Compilers
- Dependence Analysis
- Increasing Parallelization Opportunities

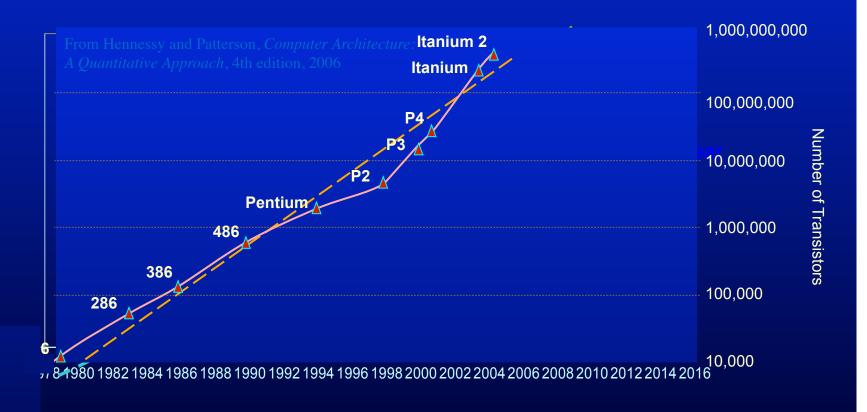

#### **Uniprocessor Performance (SPECint)**

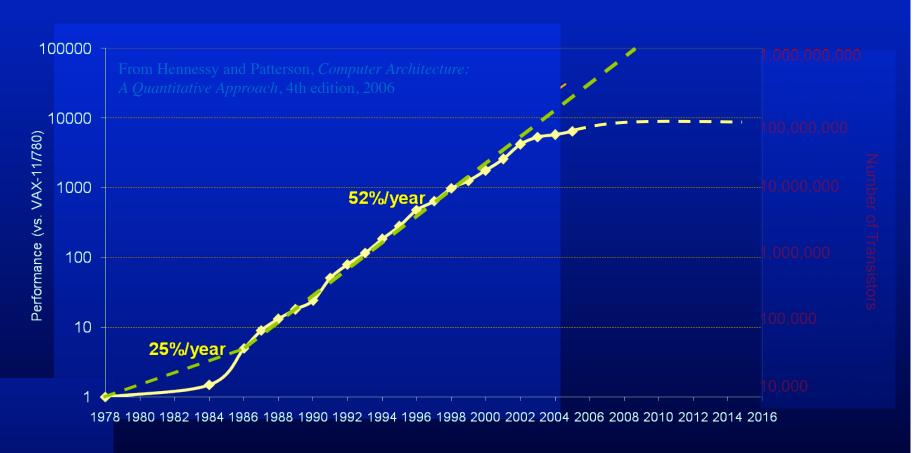

#### **Multicores Are Here!**

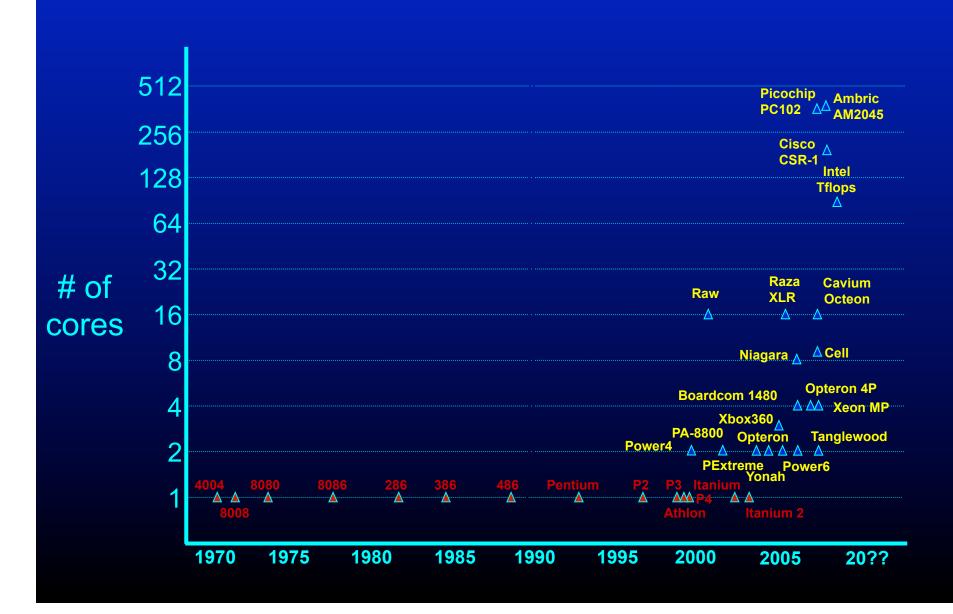

#### **Issues with Parallelism**

#### Amdhal's Law

- Any computation can be analyzed in terms of a portion that must be executed sequentially, Ts, and a portion that can be executed in parallel, Tp. Then for n processors:
- T(n) = Ts + Tp/n
- T(∞) = Ts, thus maximum speedup (Ts + Tp) /Ts

#### Load Balancing

 The work is distributed among processors so that all processors are kept busy when parallel task is executed.

#### Granularity

 The size of the parallel regions between synchronizations or the ratio of computation (useful work) to communication (overhead).

#### **Outline**

- Why Parallelism
- Parallel Execution
- Parallelizing Compilers
- Dependence Analysis
- Increasing Parallelization Opportunities

## **Types of Parallelism**

 Instruction Level Parallelism (ILP)

→ Scheduling and Hardware

 Task Level Parallelism (TLP) → Mainly by hand

- Loop Level Parallelism
   (LLP) or Data Parallelism
- → Hand or Compiler Generated

Pipeline Parallelism

→ Hardware or Streaming

 Divide and Conquer Parallelism → Recursive functions

# Why Loops?

- 90% of the execution time in 10% of the code
  - Mostly in loops
- If parallel, can get good performance
  - Load balancing
- Relatively easy to analyze

#### **Programmer Defined Parallel Loop**

- FORALL
  - No "loop carried dependences"
  - Fully parallel

#### FORACROSS

Some "loop carried dependences"

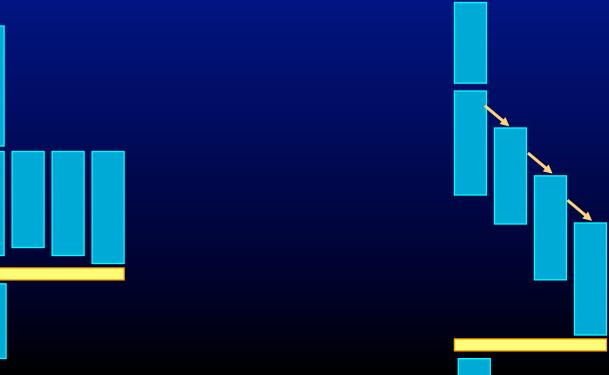

#### **Parallel Execution**

Example

```
FORPAR I = 0 to N

A[I] = A[I] + 1
```

Block Distribution: Program gets mapped into

```
Iters = ceiling(N/NUMPROC);
FOR P = 0 to NUMPROC-1
  FOR I = P*Iters to MIN((P+1)*Iters, N)
  A[I] = A[I] + 1
```

• SPMD (Single Program, Multiple Data) Code

```
If (myPid == 0) {
    ...
    Iters = ceiling(N/NUMPROC);
}
Barrier();
FOR I = myPid*Iters to MIN((myPid+1)*Iters, N)
    A[I] = A[I] + 1
Barrier();
```

#### **Parallel Execution**

Example

```
FORPAR I = 0 to N
A[I] = A[I] + 1
```

Block Distribution: Program gets mapped into

```
Iters = ceiling(N/NUMPROC);
FOR P = 0 to NUMPROC-1
  FOR I = P*Iters to MIN((P+1)*Iters, N)
  A[I] = A[I] + 1
```

Code fork a function

```
Iters = ceiling(N/NUMPROC);
FOR P = 0 to NUMPROC - 1 { ParallelExecute(func1, P); }
BARRIER(NUMPROC);
void func1(integer myPid)
{
   FOR I = myPid*Iters to MIN((myPid+1)*Iters, N)
        A[I] = A[I] + 1
}
```

#### **Parallel Execution**

#### SPMD

- Need to get all the processors to execute the control flow
  - Extra synchronization overhead or redundant computation on all processors or both
- Stack: Private or Shared?

#### Fork

- Local variables not visible within the function
  - Either make the variables used/defined in the loop body global or pass and return them as arguments
  - Function call overhead

#### **Parallel Thread Basics**

- Create separate threads
  - Create an OS thread
    - (hopefully) it will be run on a separate core
  - pthread\_create(&thr, NULL, &entry\_point, NULL)
  - Overhead in thread creation
    - Create a separate stack
    - Get the OS to allocate a thread
- Thread pool
  - Create all the threads (= num cores) at the beginning
  - Keep N-1 idling on a barrier, while sequential execution
  - Get them to run parallel code by each executing a function
  - Back to the barrier when parallel region is done

#### **Outline**

- Why Parallelism
- Parallel Execution
- Parallelizing Compilers
- Dependence Analysis
- Increasing Parallelization Opportunities

# **Parallelizing Compilers**

Finding FORALL Loops out of FOR loops

Examples

```
FOR I = 0 to 5

A[I] = A[I] + 1

FOR I = 0 to 5

A[I] = A[I+6] + 1

For I = 0 to 5

A[2*I] = A[2*I + 1] + 1
```

- N deep loops → N-dimensional discrete iteration space
  - Normalized loops: assume step size = 1

FOR 
$$I = 0$$
 to 6  
FOR  $J = I$  to 7

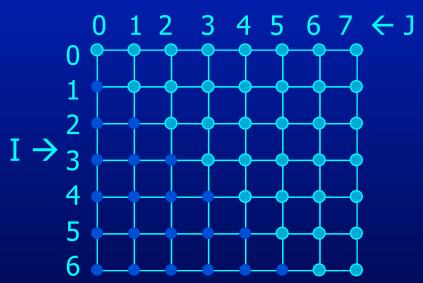

• Iterations are represented as coordinates in iteration space

$$-\overline{i} = [i_1, i_2, i_3, ..., i_n]$$

- N deep loops → N-dimensional discrete iteration space
  - Normalized loops: assume step size = 1

FOR 
$$I = 0$$
 to 6  
FOR  $J = I$  to 7

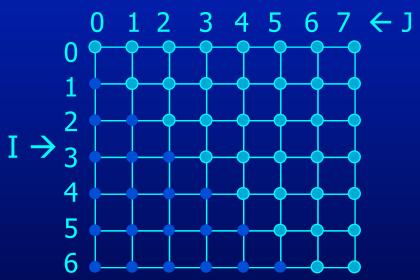

- Iterations are represented as coordinates in iteration space
- Sequential execution order of iterations → Lexicographic order

- N deep loops → N-dimensional discrete iteration space
  - Normalized loops: assume step size = 1

FOR 
$$I = 0$$
 to 6  
FOR  $J = I$  to 7

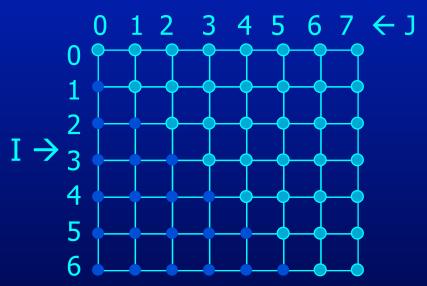

- Iterations are represented as coordinates in iteration space
- Sequential execution order of iterations → Lexicographic order
- Iteration  $\overline{i}$  is lexicograpically less than  $\overline{j}$ ,  $\overline{i} < \overline{j}$  iff there exists c s.t.  $i_1 = j_1$ ,  $i_2 = j_2$ ,...  $i_{c-1} = j_{c-1}$  and  $i_c < j_c$

- N deep loops → N-dimensional discrete iteration space
  - Normalized loops: assume step size = 1

FOR 
$$I = 0$$
 to 6  
FOR  $J = I$  to 7

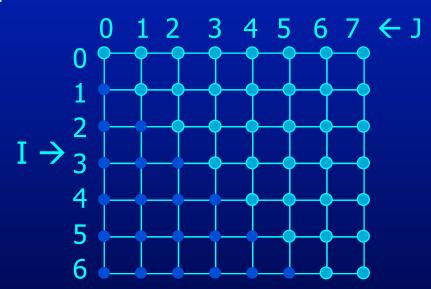

- An affine loop nest
  - Loop bounds are integer linear functions of constants, loop constant variables and outer loop indexes
  - Array accesses are integer linear functions of constants, loop constant variables and loop indexes

- N deep loops → N-dimensional discrete iteration space
  - Normalized loops: assume step size = 1

FOR 
$$I = 0$$
 to 6  
FOR  $J = I$  to 7

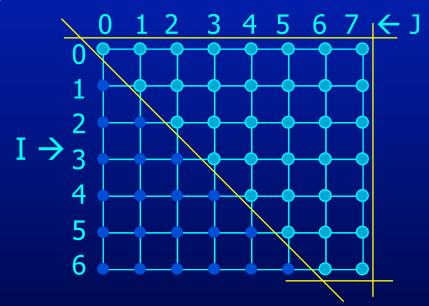

Affine loop nest → Iteration space as a set of linear inequalities

$$0 \le I$$

$$I \le 6$$

$$I \le J$$

$$J \le 7$$

## **Data Space**

M dimensional arrays → M-dimensional discrete cartesian space
 – a hypercube

Integer A(10)

Float B(5, 6)

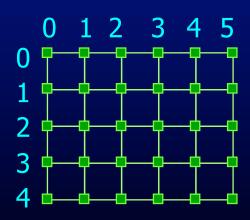

# Dependences

• True dependence

Anti dependence

Output dependence

```
a =
```

• Definition:

Data dependence exists for a dynamic instance i and j iff

- either i or j is a write operation
- i and j refer to the same variable
- i executes before j
- How about array accesses within loops?

#### **Outline**

- Why Parallelism
- Parallel Execution
- Parallelizing Compilers
- Dependence Analysis
- Increasing Parallelization Opportunities

FOR 
$$I = 0$$
 to 5  
A[I] = A[I] + 1

Iteration Space 0 1 2 3 4 5

```
Data Space
0 1 2 3 4 5 6 7 8 9 10 1112
```

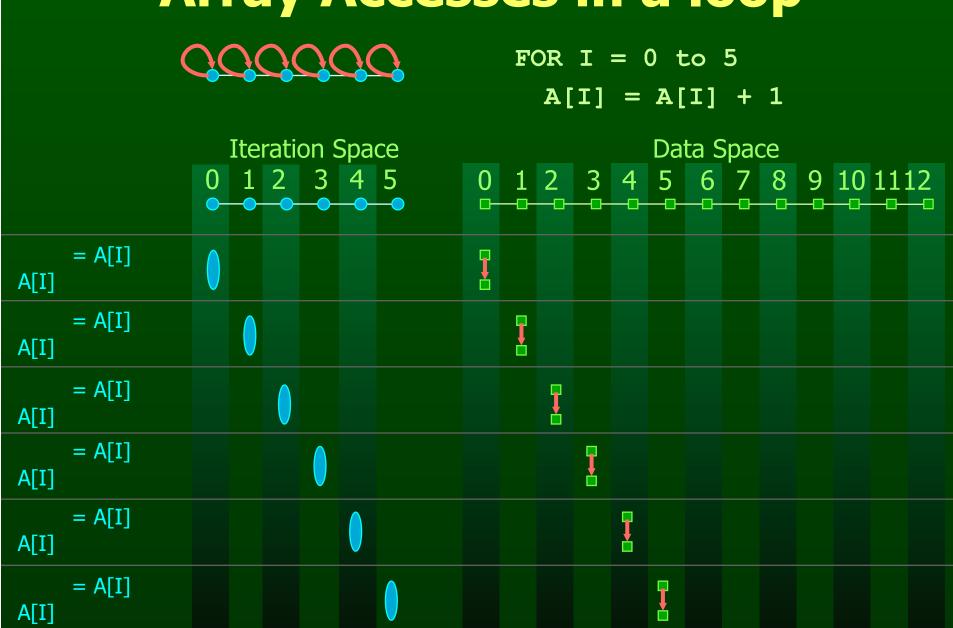

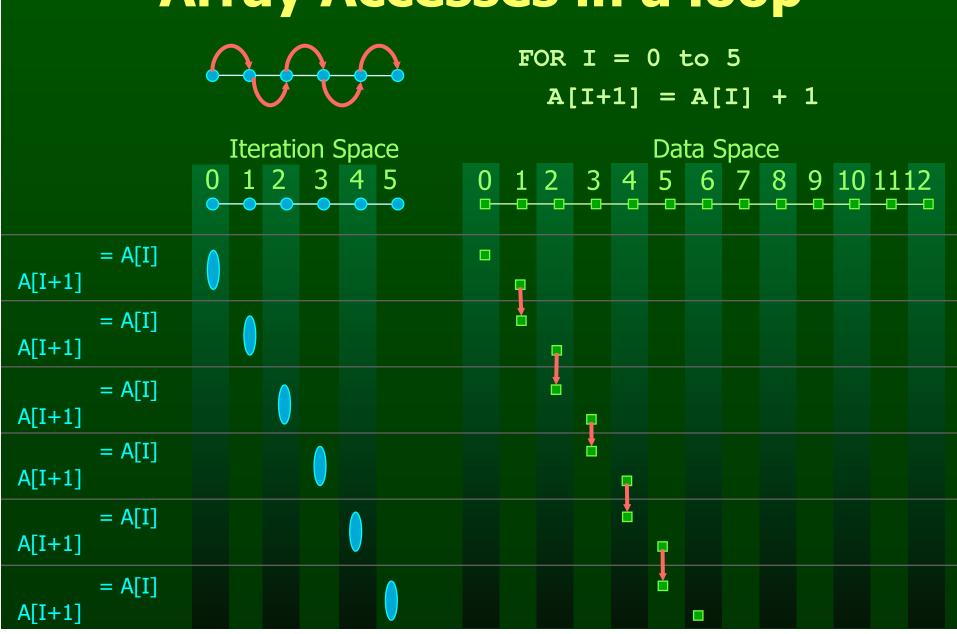

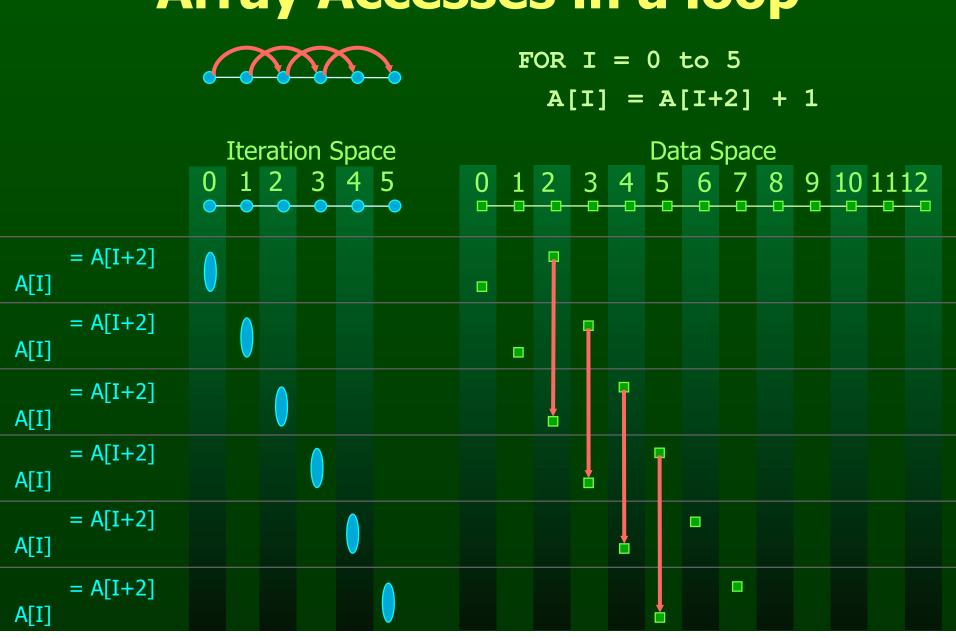

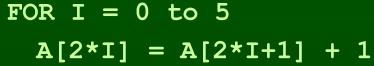

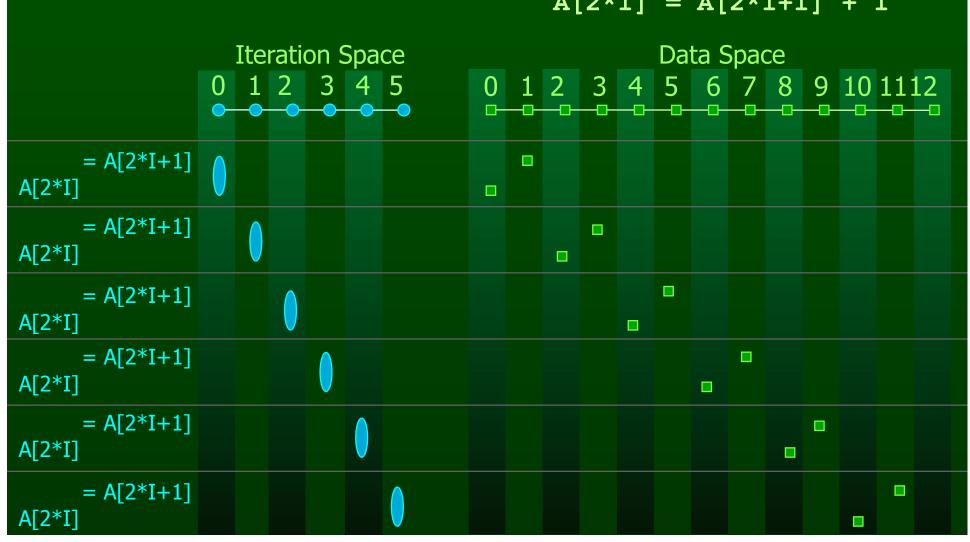

#### **Distance Vectors**

 A loop has a distance d if there exist a data dependence from iteration i to j and d = j-i

$$dv = [0]$$

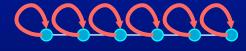

FOR 
$$I = 0$$
 to 5  
A[I] = A[I] + 1

$$dv = 1$$

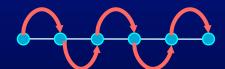

$$dv = \boxed{2}$$

FOR 
$$I = 0$$
 to 5  
A[I] = A[I+2] + 1

$$dv = [1], \quad [2] \quad \dots \quad = \quad [*]$$

FOR 
$$I = 0$$
 to 5  
A[I] = A[0] + 1

# **Multi-Dimensional Dependence**

$$dv = \begin{bmatrix} 0 \\ 1 \end{bmatrix}$$

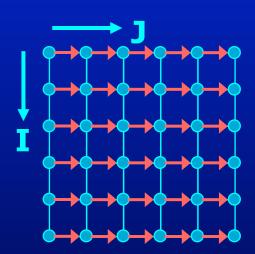

# **Multi-Dimensional Dependence**

$$dv = \begin{bmatrix} 0 \\ 1 \end{bmatrix}$$

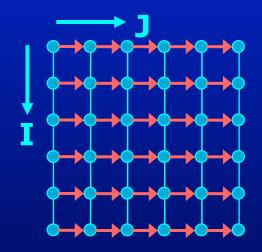

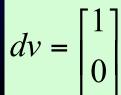

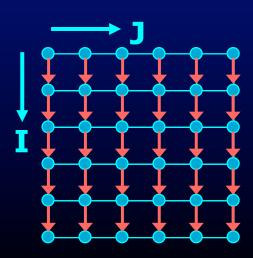

#### Outline

- Dependence Analysis
- Increasing Parallelization Opportunities

# What is the Dependence?

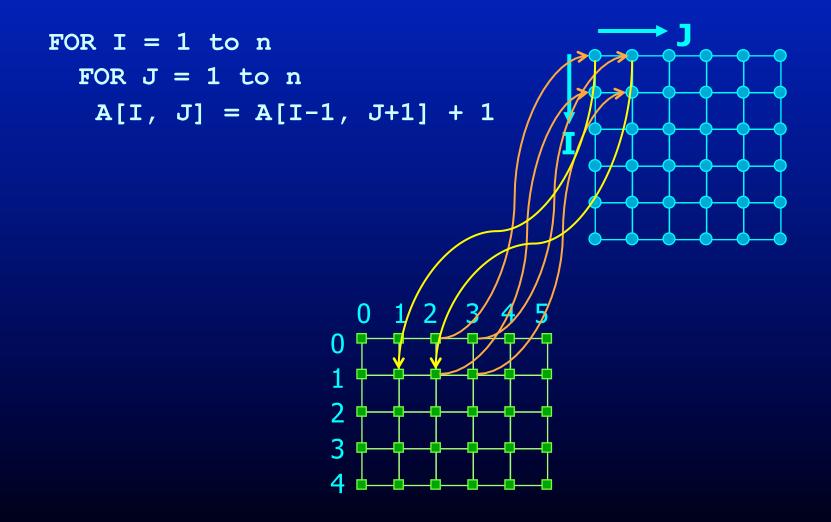

# What is the Dependence?

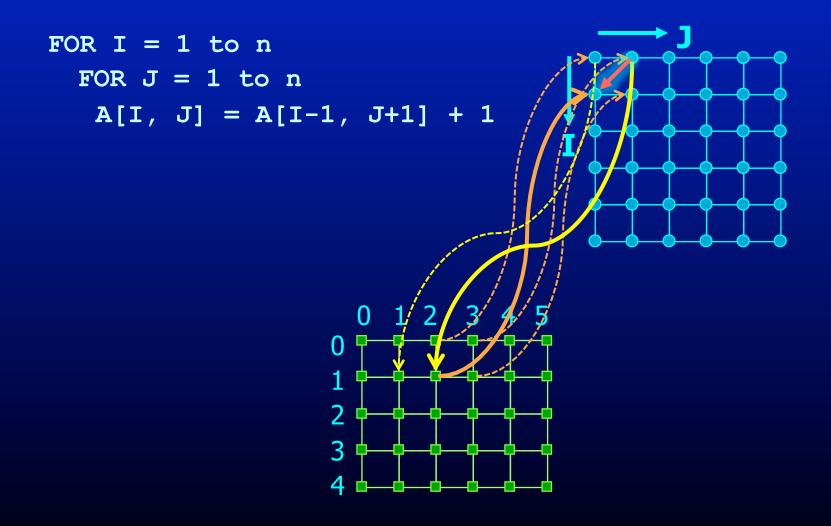

# What is the Dependence?

$$dv = \begin{bmatrix} 1 \\ -1 \end{bmatrix}$$

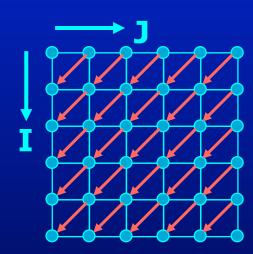

## What is the Dependence?

```
FOR I = 1 to n
FOR J = 1 to n
A[I, J] = A[I-1, J+1] + 1
```

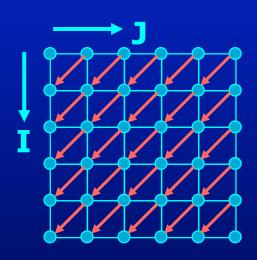

```
FOR I = 1 to n

FOR J = 1 to n

B[I] = B[I-1] + 1
```

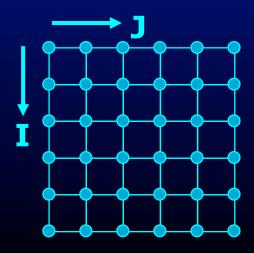

## What is the Dependence?

$$dv = \begin{bmatrix} 1 \\ -1 \end{bmatrix}$$

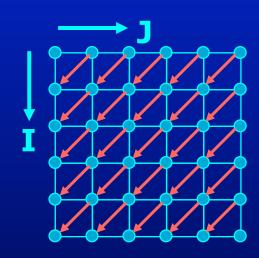

$$dv = \begin{bmatrix} 1 \\ -1 \end{bmatrix}, \begin{bmatrix} 1 \\ -2 \end{bmatrix}, \begin{bmatrix} 1 \\ -3 \end{bmatrix}, \dots = \begin{bmatrix} 1 \\ * \end{bmatrix}$$

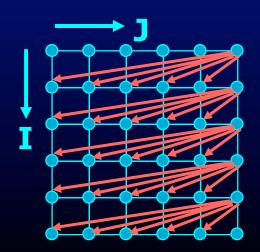

# What is the Dependence?

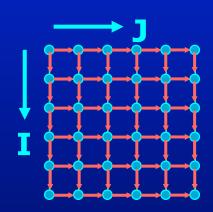

$$dv = \begin{bmatrix} 1 \\ 0 \end{bmatrix}, \quad \begin{bmatrix} 0 \\ 1 \end{bmatrix}$$

## Recognizing FORALL Loops

- Find data dependences in loop
  - For every pair of array acceses to the same array
     If the first access has at least one dynamic instance (an iteration) in which it refers to a location in the array that the second access also refers to in at least one of the later dynamic instances (iterations).
    - Then there is a data dependence between the statements
  - (Note that same array can refer to itself output dependences)
- Definition
  - Loop-carried dependence:
     dependence that crosses a loop boundary
- If there are no loop carried dependences → parallelizable

## **Data Dependence Analysis**

- I: Distance Vector method
- II: Integer Programming

#### **Distance Vector Method**

• The i<sup>th</sup> loop is parallelizable for all dependence  $d = [d_1,...,d_i,...d_n]$  either one of  $d_1,...,d_{i-1}$  is > 0 or all  $d_1,...,d_i = 0$ 

# Is the Loop Parallelizable?

$$dv = [0]$$

Yes

FOR 
$$I = 0$$
 to 5  
A[I] = A[I] + 1

$$dv = [1]$$

No

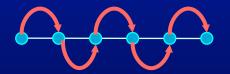

$$dv = [2]$$

No

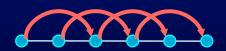

$$dv = [*]$$

No

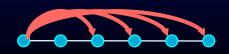

FOR 
$$I = 0$$
 to 5  
A[I] = A[0] + 1

## **Are the Loops Parallelizable?**

$$dv = \begin{bmatrix} 0 \\ 1 \end{bmatrix} \quad \begin{array}{c} \text{Yes} \\ \text{No} \end{array}$$

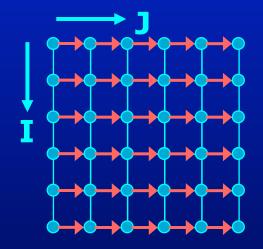

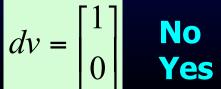

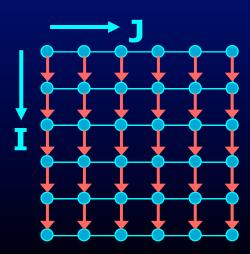

# **Are the Loops Parallelizable?**

$$dv = \begin{bmatrix} 1 \\ -1 \end{bmatrix}$$
 No Yes

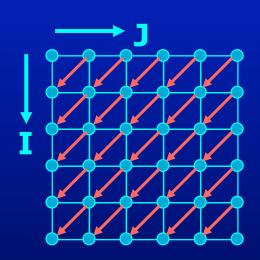

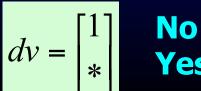

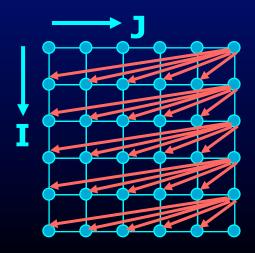

## **Integer Programming Method**

Example

```
FOR I = 0 to 5
A[I+1] = A[I] + 1
```

- Is there a loop-carried dependence between A[I+1] and A[I]
  - Are there two distinct iterations  $i_w$  and  $i_r$  such that  $A[i_w+1]$  is the same location as  $A[i_r]$
  - $\exists$  integers  $i_w$ ,  $i_r$   $0 \le i_w$ ,  $i_r \le 5$   $i_w \ne i_r$   $i_w + 1 = i_r$
- Is there a dependence between A[I+1] and A[I+1]
  - Are there two distinct iterations  $i_1$  and  $i_2$  such that  $A[i_1+1]$  is the same location as  $A[i_2+1]$
  - $\exists$  integers  $i_1$ ,  $i_2$   $0 \le i_1$ ,  $i_2 \le 5$   $i_1 \ne i_2$   $i_1 + 1 = i_2 + 1$

# **Integer Programming Method**

FOR 
$$I = 0$$
 to 5  
A[I+1] = A[I] + 1

- Formulation
  - ∃ an integer vector ī such that Âī ≤ b where
     Â is an integer matrix and b is an integer vector

# **Iteration Space**

 N deep loops → n-dimensional discrete cartesian space

 Affine loop nest → Iteration space as a set of linear inequalities

$$0 \le I$$

$$I \le 6$$

$$I \le J$$

$$J \le 7$$

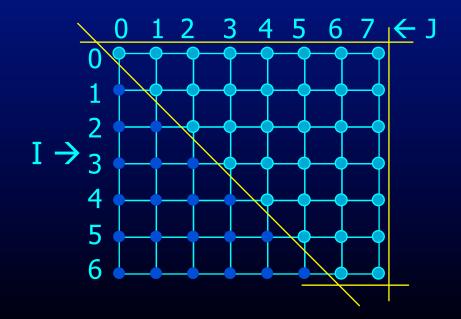

## **Integer Programming Method**

FOR 
$$I = 0$$
 to 5  
A[I+1] = A[I] + 1

- Formulation
  - $\exists$  an integer vector  $\overline{1}$  such that  $\widehat{A} \overline{1} \le \overline{b}$  where  $\widehat{A}$  is an integer matrix and  $\overline{b}$  is an integer vector
- Our problem formulation for A[i] and A[i+1]
  - $\overline{-3}$  integers  $i_w$ ,  $i_r$   $0 \le i_w$ ,  $i_r \le 5$   $i_w \ne i_r$   $i_w + 1 = i_r$
  - $-i_w \neq i_r$  is not an affine function
    - divide into 2 problems
    - Problem 1 with  $i_w < i_r$  and problem 2 with  $i_r < i_w$
    - If either problem has a solution → there exists a dependence
  - How about  $i_w + 1 = i_r$ 
    - Add two inequalities to single problem  $i_w + 1 \le i_r$ , and  $i_r \le i_w + 1$

## **Integer Programming Formulation**

Problem 1

$$0 \le i_{w}$$
 $i_{w} \le 5$ 
 $0 \le i_{r}$ 
 $i_{r} \le 5$ 
 $i_{w} < i_{r}$ 
 $i_{w} + 1 \le i_{r}$ 
 $i_{r} \le i_{w} + 1$ 

## **Integer Programming Formulation**

#### • Problem 1

## **Integer Programming Formulation**

• Problem 1

and problem 2 with i<sub>r</sub> < i<sub>w</sub>

#### Generalization

An affine loop nest

```
FOR i_1 = f_{11}(c_1...c_k) to I_{u1}(c_1...c_k)

FOR i_2 = f_{12}(i_1, c_1...c_k) to I_{u2}(i_1, c_1...c_k)

.....

FOR i_n = f_{1n}(i_1...i_{n-1}, c_1...c_k) to I_{un}(i_1...i_{n-1}, c_1...c_k)

A[f_{a1}(i_1...i_n, c_1...c_k), f_{a2}(i_1...i_n, c_1...c_k), ..., f_{am}(i_1...i_n, c_1...c_k)]
```

Solve 2\*n problems of the form

```
i<sub>1</sub> = j<sub>1</sub>, i<sub>2</sub> = j<sub>2</sub>,..... i<sub>n-1</sub> = j<sub>n-1</sub>, i<sub>n</sub> < j<sub>n</sub>
i<sub>1</sub> = j<sub>1</sub>, i<sub>2</sub> = j<sub>2</sub>,..... i<sub>n-1</sub> = j<sub>n-1</sub>, j<sub>n</sub> < i<sub>n</sub>
i<sub>1</sub> = j<sub>1</sub>, i<sub>2</sub> = j<sub>2</sub>,..... i<sub>n-1</sub> < j<sub>n-1</sub>
i<sub>1</sub> = j<sub>1</sub>, i<sub>2</sub> = j<sub>2</sub>,..... j<sub>n-1</sub> < i<sub>n-1</sub>
i<sub>1</sub> = j<sub>1</sub>, i<sub>2</sub> < j<sub>2</sub>
i<sub>1</sub> = j<sub>1</sub>, j<sub>2</sub> < i<sub>2</sub>
i<sub>1</sub> < j<sub>1</sub>
j<sub>1</sub> < i<sub>1</sub>
```

#### **Outline**

- Why Parallelism
- Parallel Execution
- Parallelizing Compilers
- Dependence Analysis
- Increasing Parallelization Opportunities

# Increasing Parallelization Opportunities

- Scalar Privatization
- Reduction Recognition
- Induction Variable Identification
- Array Privatization
- Loop Transformations
- Granularity of Parallelism
- Interprocedural Parallelization

## **Scalar Privatization**

Example

```
FOR i = 1 to n

X = A[i] * 3;

B[i] = X;
```

- Is there a loop carried dependence?
- What is the type of dependence?

## **Privatization**

- Analysis:
  - Any anti- and output- loop-carried dependences
- Eliminate by assigning in local context

```
FOR i = 1 to n
  integer Xtmp;
Xtmp = A[i] * 3;
B[i] = Xtmp;
```

Eliminate by expanding into an array

```
FOR i = 1 to n
Xtmp[i] = A[i] * 3;
B[i] = Xtmp[i];
```

#### **Privatization**

- Need a final assignment to maintain the correct value after the loop nest
- Eliminate by assigning in local context

```
FOR i = 1 to n
  integer Xtmp;
Xtmp = A[i] * 3;
B[i] = Xtmp;
if(i == n) X = Xtmp
```

Eliminate by expanding into an array

```
FOR i = 1 to n
   Xtmp[i] = A[i] * 3;
   B[i] = Xtmp[i];
X = Xtmp[n];
```

## **Another Example**

- How about loop-carried true dependences?
- Example

```
FOR i = 1 to n

X = X + A[i];
```

Is this loop parallelizable?

## **Reduction Recognition**

- Reduction Analysis:
  - Only associative operations
  - The result is never used within the loop

#### Transformation

```
Integer Xtmp[NUMPROC];
Barrier();
FOR i = myPid*Iters to MIN((myPid+1)*Iters, n)
        Xtmp[myPid] = Xtmp[myPid] + A[i];
Barrier();
If(myPid == 0) {
   FOR p = 0 to NUMPROC-1
        X = X + Xtmp[p];
```

#### **Induction Variables**

Example

```
FOR i = 0 to N
A[i] = 2^{i};
```

After strength reduction

```
t = 1

FOR i = 0 to N

A[i] = t;

t = t*2;
```

- What happened to loop carried dependences?
- Need to do opposite of this!
  - Perform induction variable analysis
  - Rewrite IVs as a function of the loop variable

## **Array Privatization**

- Similar to scalar privatization
- However, analysis is more complex
  - Array Data Dependence Analysis:
     Checks if two iterations access the same location
  - Array Data Flow Analysis:
     Checks if two iterations access the same value
- Transformations
  - Similar to scalar privatization
  - Private copy for each processor or expand with an additional dimension

## **Loop Transformations**

- A loop may not be parallel as is
- Example

```
FOR i = 1 to N-1
FOR j = 1 to N-1
A[i,j] = A[i,j-1] + A[i-1,j];
```

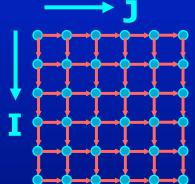

## **Loop Transformations**

- A loop may not be parallel as is
- Example

```
FOR i = 1 to N-1
 FOR j = 1 to N-1
  A[i,j] = A[i,j-1] + A[i-1,j];
```

```
• After loop Skewing \begin{vmatrix} i_{new} \\ j_{new} \end{vmatrix} = \begin{vmatrix} 1 & 1 \\ 0 & 1 \end{vmatrix} \begin{vmatrix} i_{old} \\ j_{old} \end{vmatrix}
```

```
FOR i = 1 to 2*N-3
 FORPAR j = max(1,i-N+2) to min(i, N-1)
  A[i-j+1,j] = A[i-j+1,j-1] + A[i-j,j];
```

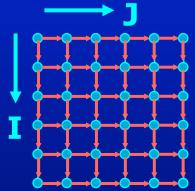

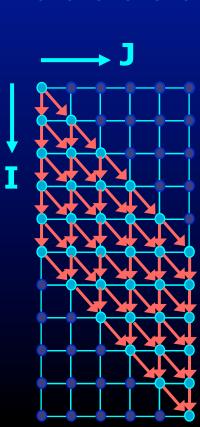

## **Granularity of Parallelism**

Example

```
FOR i = 1 to N-1

FOR j = 1 to N-1

A[i,j] = A[i,j] + A[i-1,j];
```

Gets transformed into

```
FOR i = 1 to N-1
    Barrier();
FOR j = 1+ myPid*Iters to MIN((myPid+1)*Iters, n-1)
    A[i,j] = A[i,j] + A[i-1,j];
Barrier();
```

- Inner loop parallelism can be expensive
  - Startup and teardown overhead of parallel regions
  - Lot of synchronization
  - Can even lead to slowdowns

# **Granularity of Parallelism**

Inner loop parallelism can be expensive

- Solutions
  - Don't parallelize if the amount of work within the loop is too small

or

Transform into outer-loop parallelism

## **Outer Loop Parallelism**

Example

```
FOR i = 1 to N-1
FOR j = 1 to N-1
A[i,j] = A[i,j] + A[i-1,j];
```

After Loop Transpose

```
FOR j = 1 to N-1
FOR i = 1 to N-1
A[i,j] = A[i,j] + A[i-1,j];
```

Get mapped into

```
Barrier();
FOR j = 1+ myPid*Iters to MIN((myPid+1)*Iters, n-1)
    FOR i = 1 to N-1
    A[i,j] = A[i,j] + A[i-1,j];
Barrier();
```

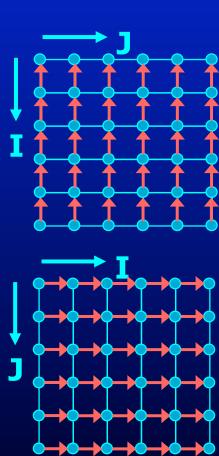

## **Unimodular Transformations**

- Interchange, reverse and skew
- Use a matrix transformation

$$I_{new} = A I_{old}$$

Interchange

$$\begin{bmatrix} i_{new} \\ j_{new} \end{bmatrix} = \begin{bmatrix} 0 & 1 \\ 1 & 0 \end{bmatrix} \begin{bmatrix} i_{old} \\ j_{old} \end{bmatrix}$$

Reverse

$$\begin{bmatrix} i_{new} \\ j_{new} \end{bmatrix} = \begin{bmatrix} -1 & 0 \\ 0 & 1 \end{bmatrix} \begin{bmatrix} i_{old} \\ j_{old} \end{bmatrix}$$

Skew

$$\begin{bmatrix} i_{new} \\ j_{new} \end{bmatrix} = \begin{bmatrix} 1 & 1 \\ 0 & 1 \end{bmatrix} \begin{bmatrix} i_{old} \\ j_{old} \end{bmatrix}$$

## **Legality of Transformations**

- Unimodular transformation with matrix A is valid iff.
   For all dependence vectors v
   the first non-zero in Av is positive
- Example

$$dv = \begin{bmatrix} 1 \\ 0 \end{bmatrix}, \quad \begin{bmatrix} 0 \\ 1 \end{bmatrix} \quad = \quad \begin{bmatrix} 1 & 0 \\ 0 & 1 \end{bmatrix}$$

Interchange

$$A = \begin{bmatrix} 0 & 1 \\ 1 & 0 \end{bmatrix}$$

$$\begin{bmatrix} 0 & 1 \\ 1 & 0 \end{bmatrix} \begin{bmatrix} 1 & 0 \\ 0 & 1 \end{bmatrix} = \begin{bmatrix} 0 & 1 \\ 1 & 0 \end{bmatrix}$$

Reverse

$$A = \begin{bmatrix} -1 & 0 \\ 0 & 1 \end{bmatrix}$$

$$\begin{bmatrix} -1 & 0 \\ 0 & 1 \end{bmatrix} \begin{bmatrix} 1 & 0 \\ 0 & 1 \end{bmatrix} = \begin{bmatrix} -1 & 0 \\ 0 & 1 \end{bmatrix}$$

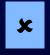

Skew

$$A = \begin{bmatrix} 1 & 1 \\ 0 & 1 \end{bmatrix}$$

$$\begin{bmatrix} 1 & 1 \\ 0 & 1 \end{bmatrix} \begin{bmatrix} 1 & 0 \\ 0 & 1 \end{bmatrix} = \begin{bmatrix} 1 & 1 \\ 0 & 1 \end{bmatrix}$$

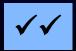

## **Interprocedural Parallelization**

- Function calls will make a loop unparallelizatble
  - Reduction of available parallelism
  - A lot of inner-loop parallelism
- Solutions
  - Interprocedural Analysis
  - Inlining

## **Interprocedural Parallelization**

#### Issues

- Same function reused many times
- Analyze a function on each trace → Possibly exponential
- Analyze a function once → unrealizable path problem

#### Interprocedural Analysis

- Need to update all the analysis
- Complex analysis
- Can be expensive

#### Inlining

- Works with existing analysis
- Large code bloat → can be very expensive

```
HashSet h;
for i = 1 to n
  int v = compute(i);
  h.insert(i);
```

Are iterations independent?

Can you still execute the loop in parallel?

Do all parallel executions give same result?

## **Summary**

- Multicores are here
  - Need parallelism to keep the performance gains
  - Programmer defined or compiler extracted parallelism
- Automatic parallelization of loops with arrays
  - Requires Data Dependence Analysis
  - Iteration space & data space abstraction
  - An integer programming problem
- Many optimizations that'll increase parallelism